## **0. Prerequisites - SIF3 AU Bootcamp online**

The table below lists some pre-requisites for the training course: either installed software or required reading to be done before the course. It covers both Java and .Net, as they require different tools.

**This training course covers only the SIF3 Framework. It does not cover web-server admin, Java/.NET, C# or how to maintain a database. You should be proficient in these technologies and programming languages prior to attending the SIF3 Framework Training course.**

## **Prerequisites**

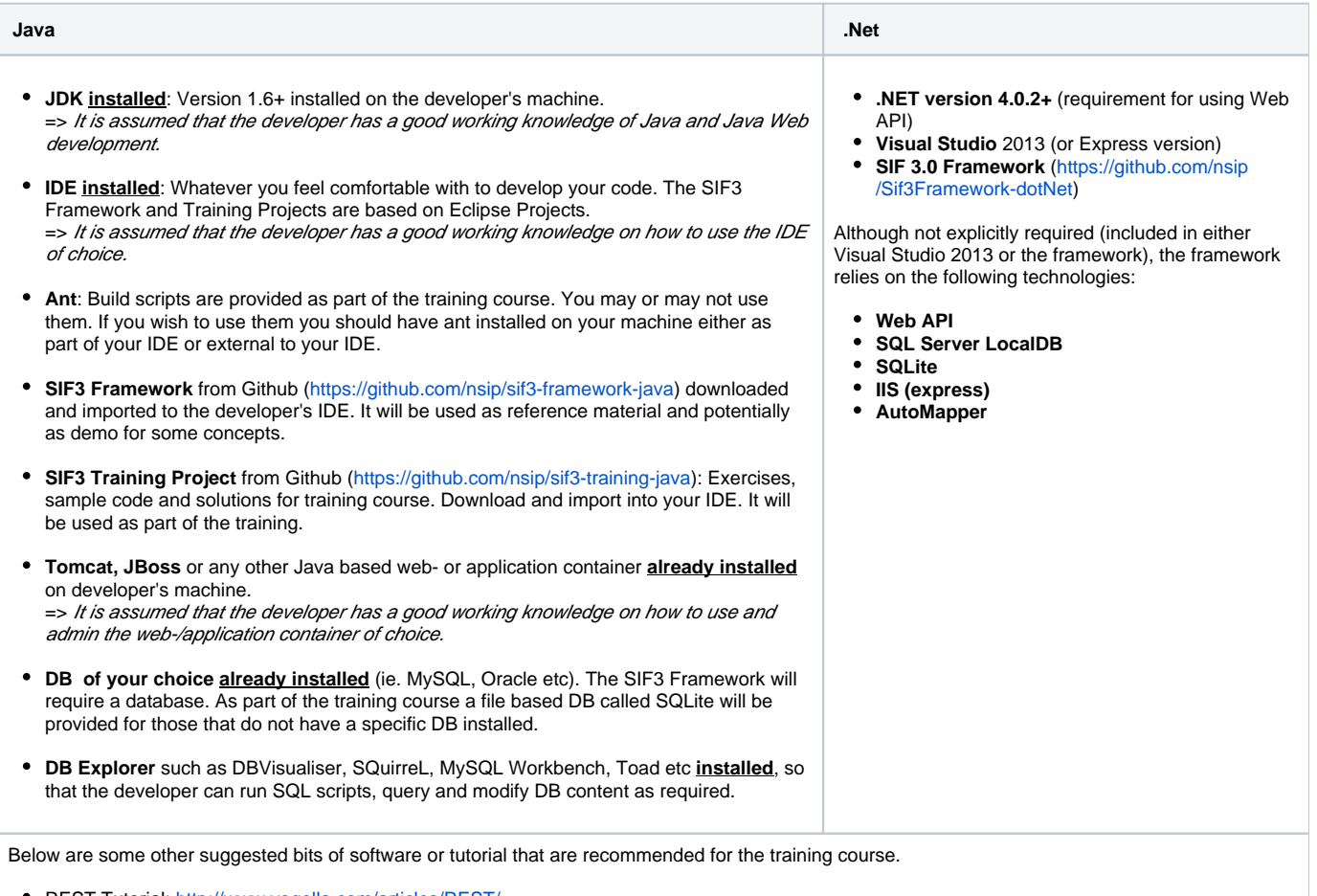

REST Tutorial: <http://www.vogella.com/articles/REST/>

Chrome REST Plugin: [https://chrome.google.com/webstore/detail/postman-rest-client/fdmmgilgnpjigdojojpjoooidkmcomcm?hl=en.](https://chrome.google.com/webstore/detail/postman-rest-client/fdmmgilgnpjigdojojpjoooidkmcomcm?hl=en) This plugin is very useful to test REST web-services (i.e. SIF Object Providers during the training course)